## Tuning Your Google+ Local Listing

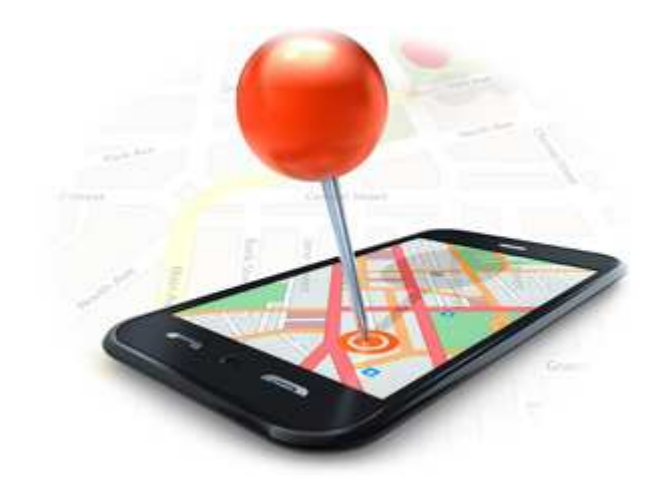

## **Every Business has its Place on Google**

#### Google irrigation contractors houston tx Southwest Property Landscaping A 5720 Clarewood Dr Houston www.swplandscaping.com/  $(713) 661 - 8887$ Google+ page Taylor Irrigation Service, Inc. B 21175 Texas 249 Houston www.tavlorirrigation.com/ (832) 799-4657 6 Google reviews

Onesource Irrigation & Landscaping onesourcelandscape.com/ Google+ page

#### **Turf Pro**

www.turfpro1.com/ 1 Google review

**Houston** Sprinkler Systems houstonsprinklersystems.net/ Google+ page

Moss Landscaping Inc. www.mosslandscaping.com/ Google+ page

J B Irrigation & Services www.jbirrigation.com/ 4 Google reviews

C 7047 Barney Rd Houston  $(713)$  460-2922

 $\alpha$ 

D 12623 Duncan Rd Houston (281) 440-1108

E 1611 Center St Houston  $(713) 364 - 6818$ 

E 939 W 26th St Houston  $(713) 861 - 5511$ 

G 8608 Congo Ln Houston (281) 744-6909

## **Every Business has its Place on Google**

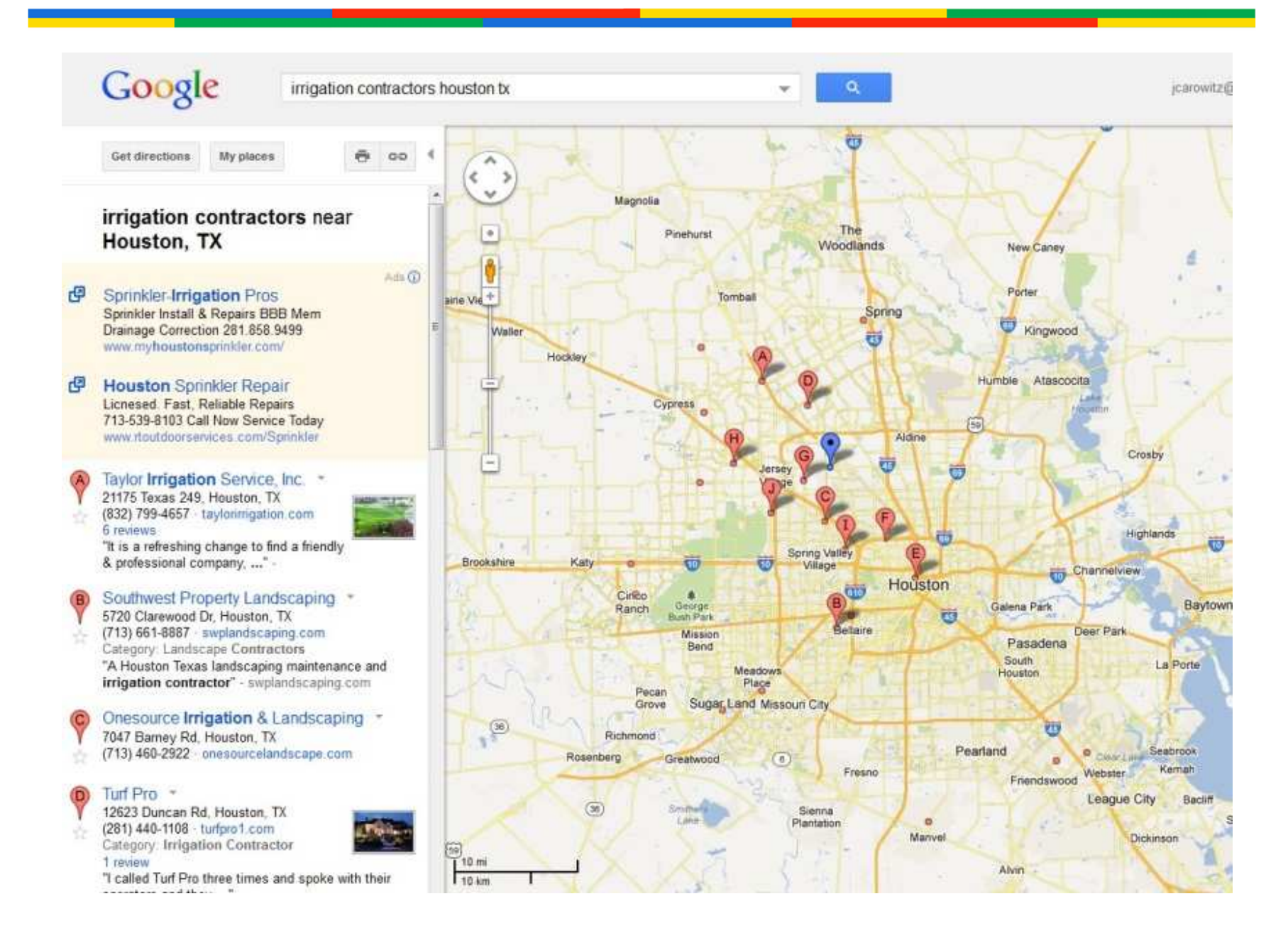

## **Every Business has its Place on Google**

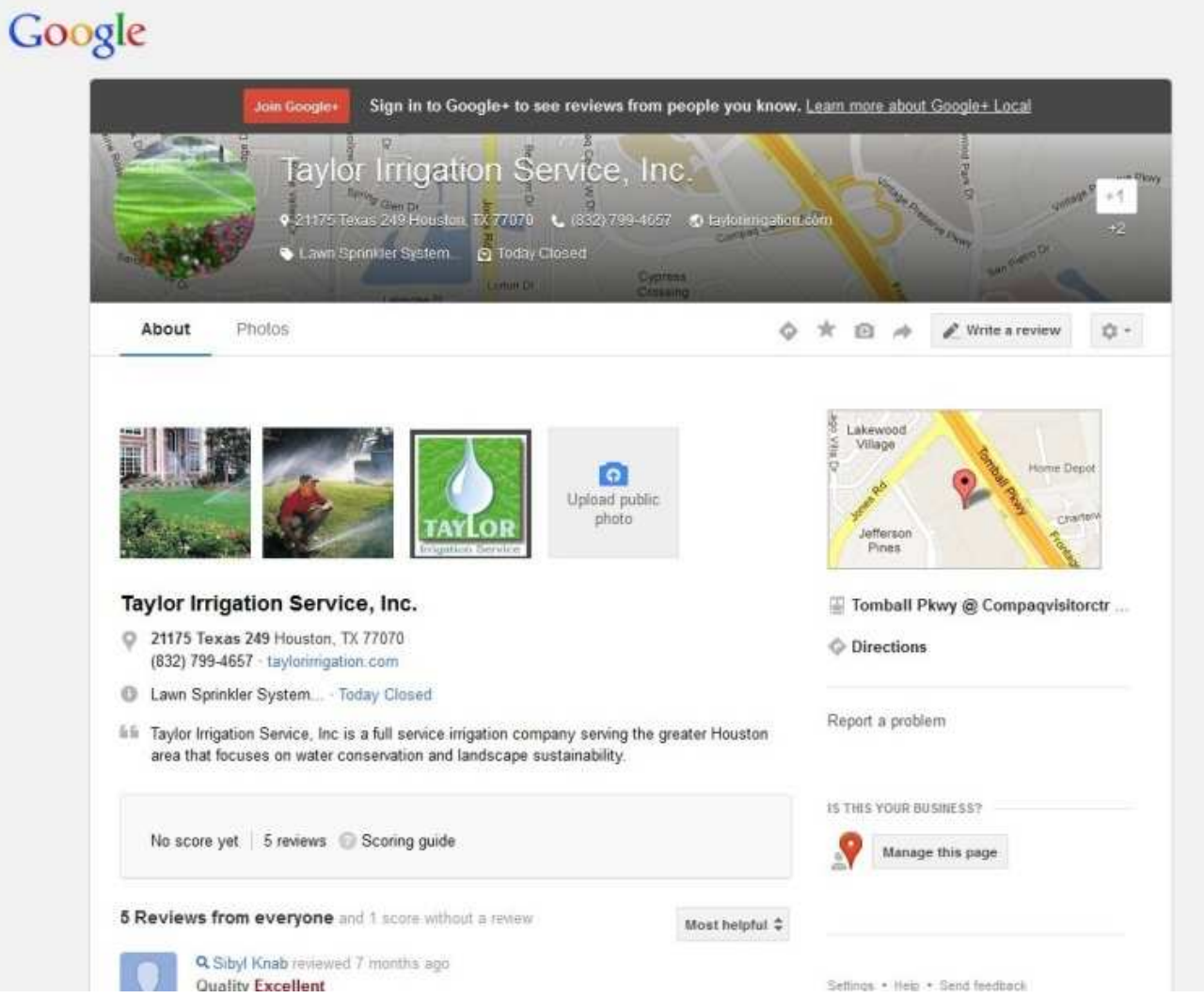

## **Unclaimed Listing**

#### **Get Directions My Maps**

Valerie's Nail Salon

575 Crespi Drive, Pacifica, CA 94044-3423 (650) 738-8060 1 review Directions Search nearby Save to... more Category: Nail Salon

#### **Details**

**Products And Services: Beauty Salons** SuperPages.com More details »

#### Reviews

Write a review

Edit this place - Business owner?

#### Valerie's Nail Salon

★★★☆☆ By Becky M. - Feb 6, 2009 Valeries offers great service. The fills/pedicures were fair. The atmosphere was somewhat chaotic when you go there hoping to relax. The decor was nice, but not the best. ... www.insiderpages.com/b/3710166250 Was this review helpful? Yes - No.

#### Nearby places you might like

Da Vi Nails 5.1 mi NE 1150 El Camino Real, San Bruno, CA \*\*\*\*\* 9 reviews - Nail Salon

King Nail Spa 3.9 mi NE 950 King Plaza, Daly City, CA 4 reviews - Nail Salon

Pro-Nails 2.4 mi N  Nails By Lisa 0.7 mi N 345 Rockaway Beach Ave, Pacifica, CA ★★★☆☆ 5 reviews - Nail Salon

Carol Nails 4.0 mi NE 2268 Westborough Boulevard, S San Francisco, CA 3 reviews - Nail Salon

Kleo's Nails 4.5 mi NE OF 4 Okaza America Can Dame OA

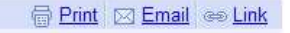

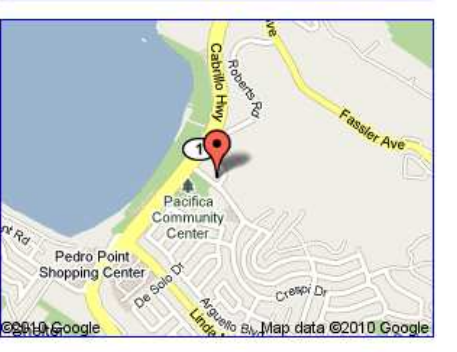

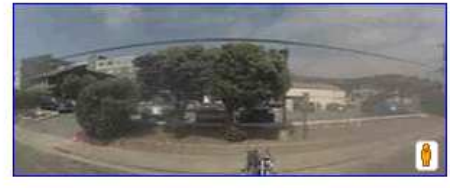

Sponsored Links

**Moonshadow Salon** Visit the coolest salon in town! no appt needed but recommended www.moonshadowsalon.com

#1 Nail Salon - San Mateo People will ask where you got your nails done. Come in today! www.bellanails.net

**San Francisco Coupons** 50%-90% Off At The Best Hot Spots In San Francisco, Get Yours Today! www.Groupon.com/San\_Francisco

the company of the company of

## **So, why Google Places?**

- It's **free!**
- Take ownership of your **online presence**
- You You **v Willet-Vermey haulty** are the **best** person to **provide details** and **information** about your business.
- **Insights** for your listing's activity

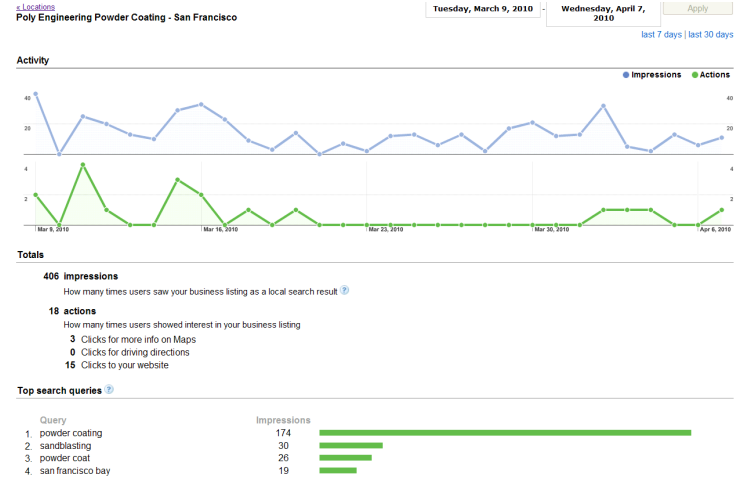

## **Account Creation tip:**

- 1) If you have an email address with your **business name** in the **domain**, use it!
- 2) For businesses with multiple people, use a Google account that can be **shared**

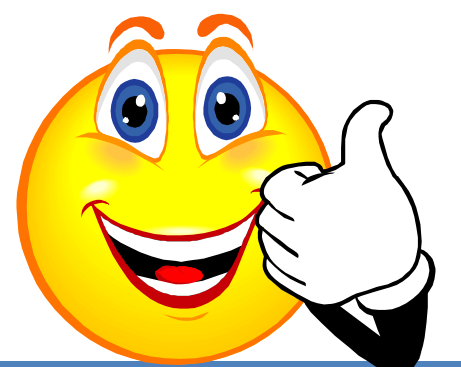

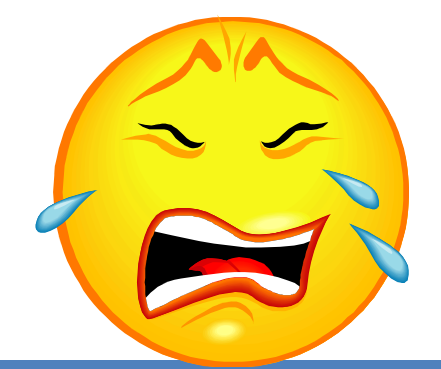

**Google@SprinklersbyGene.com0702jeannie@aol.com**

## **Sign up for Google Places**

# Go to **http://www.google.com/places**

#### **Google** places Your local business, discovered on Google **Sign up now** Get found. Communicate with customers. Get insights to make decisions. New! Local Business Center is now Google Places. Learn more. Sign in to Google Places with your **Google Account** Claim your business on Google and get these features: Email: · Manage business information Password: Post coupons & live updates • See how you're doing with a performance dashboard Stay signed in Watch the video **Read testimonials** Sign in Can't access your account? Google your business info Search Your Business Here Web B Show colons. \*\*\*\*\* 35.ppdma + mont info.x 5555 Smith Street Your Business Here San Francisco, CA 94114<br>(555) 555-5555 Post 1 5555 Smith Street **Vouresballshare** con San Francisco, CA 94117<br>(555) 555-5555 Directions Search nearby Save to., more Get drections . Is this accurate **Bus: Haight St & Filmore St FRANK Cincinna - Write a v** Open Tue-Thu Sat 9am-9pm; Fri 9 Menu and more a Har data 60010 Google ©2010 Google - Google Home - Google Places Help - Privacy Policy

## **Inputting Basic Information**

#### \* indicates a required field

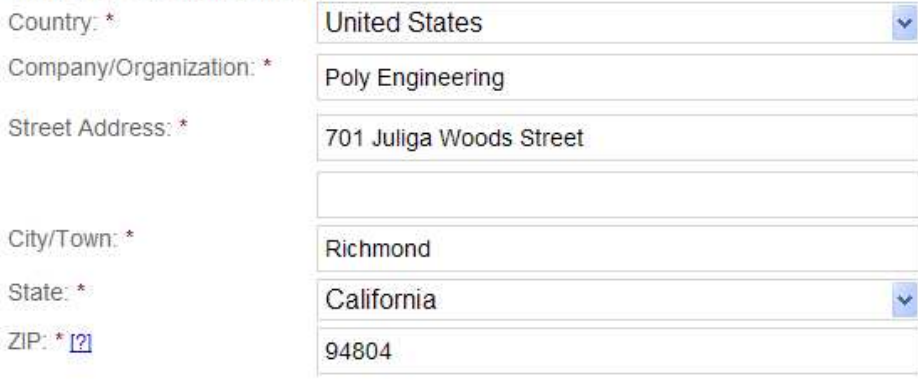

Note: You can hide your street address later if you don't want people to see it.

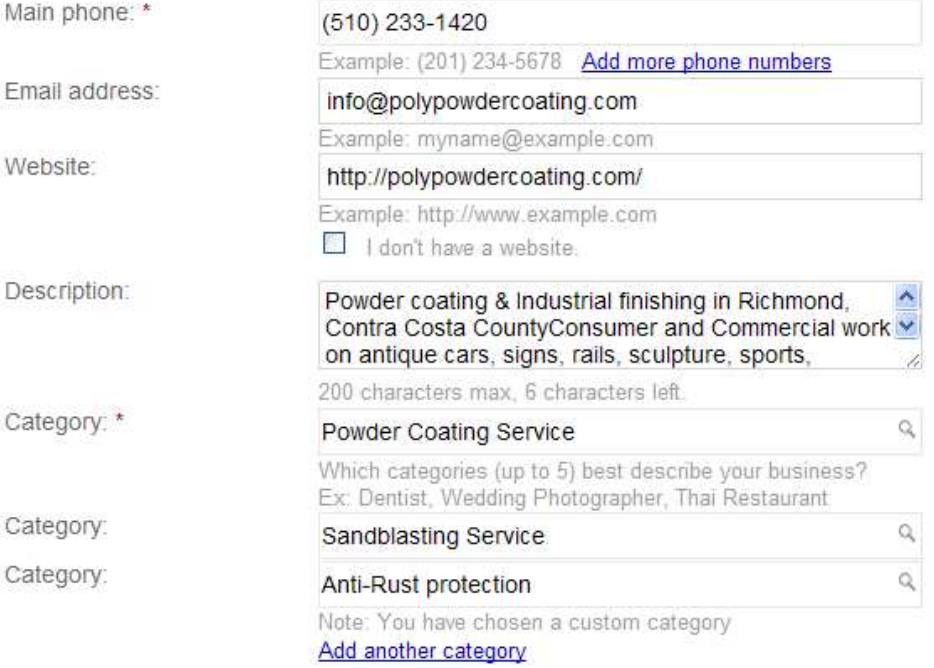

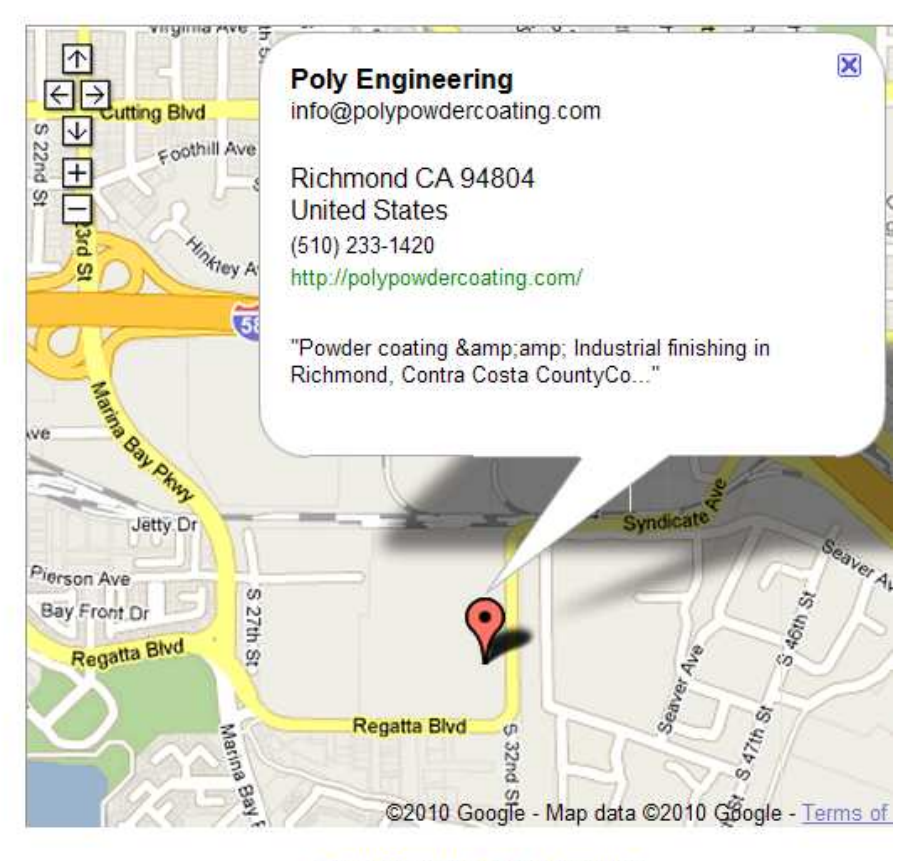

**Fix incorrect marker location** 

 $\mathbb{X}$  $\mathbf{x}$ 

## **Inputting Basic Information**

#### \* indicates a required field

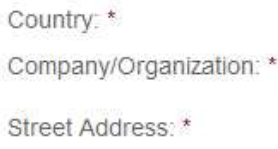

City/Town: \*

State: \*

 $ZIP:$  \* [?]

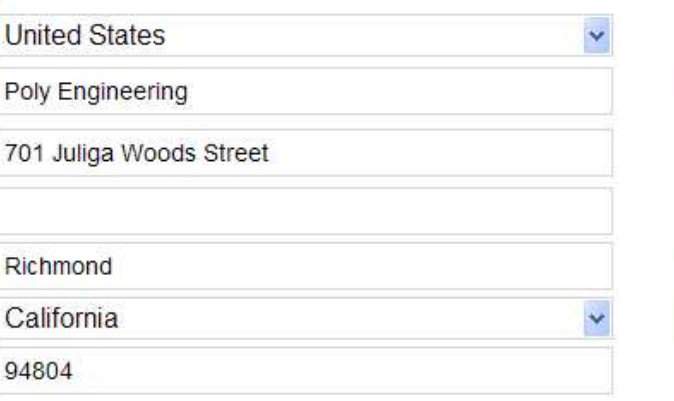

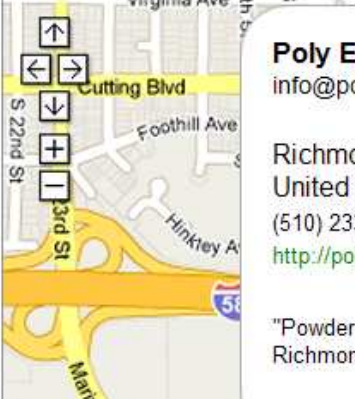

#### **Poly Engineering** info@polypowdercoating.com

Richmond CA 94804 **United States** (510) 233-1420 http://polypowdercoating.com/

"Powder coating & Industrial finishing in Richmond, Contra Costa CountyCo..."

×

#### Note: You can hide your street address later if you don't want people to see it

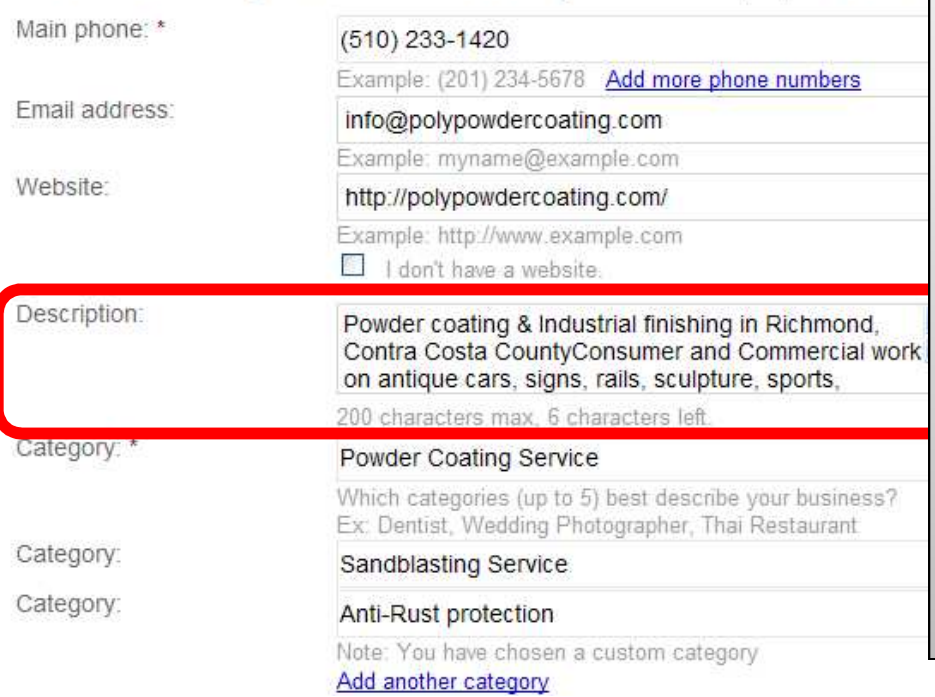

#### Description:

• provide users with the **most helpful information relevant** to this business since Business Names aren't always descriptive

• Use the 200-character business description as a home for your **keywords**and a succinct statement about your business. Stress location verbiage.

## **Inputting Basic Information**

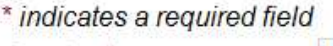

Country: \* Company/Organization: \*

Street Address: \*

City/Town: \*

State: \*

ZIP: \* [?]

**United States** Poly Engineering 701 Juliga Woods Street Richmond California 94804

Note: You can hide your street address later if you don't want people to see it.

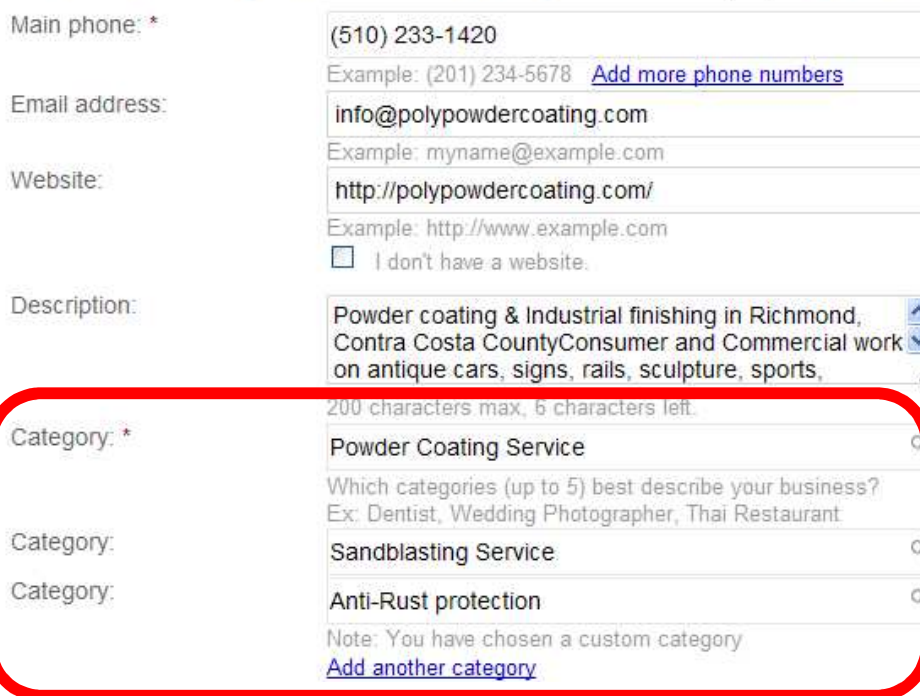

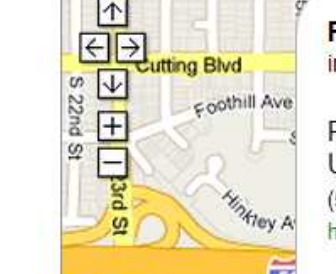

#### **Poly Engineering** info@polypowdercoating.com

×

Richmond CA 94804 **United States** (510) 233-1420 http://polypowdercoating.com/

## Category:

- Google has lots of business categories. Start typing the **first few letters** of a category to see what is available
	- **Pick one** from the **suggestions**
- After you choose a Google category, you can enter up to four **customized categories**

Now that you are done entering basic information about your listing, you're getting closer to completing the sign-up process. What's left?

- **Complete optional information**
- **PIN** verification

**Next** 

section

Make sure you click below the **Categories** 

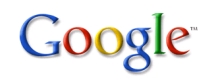

### ▼ Service Areas and Location Settings

Does your business provide services, such as delivery or home repair, to locations in a certain area?

No, all customers come to the business location ◉

Yes, this business serves customers at their locations ◠

Service Areas

This option defaults to '**No**, all customers come to the business location'.

Try clicking '**Yes**' to enable this feature.

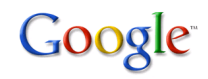

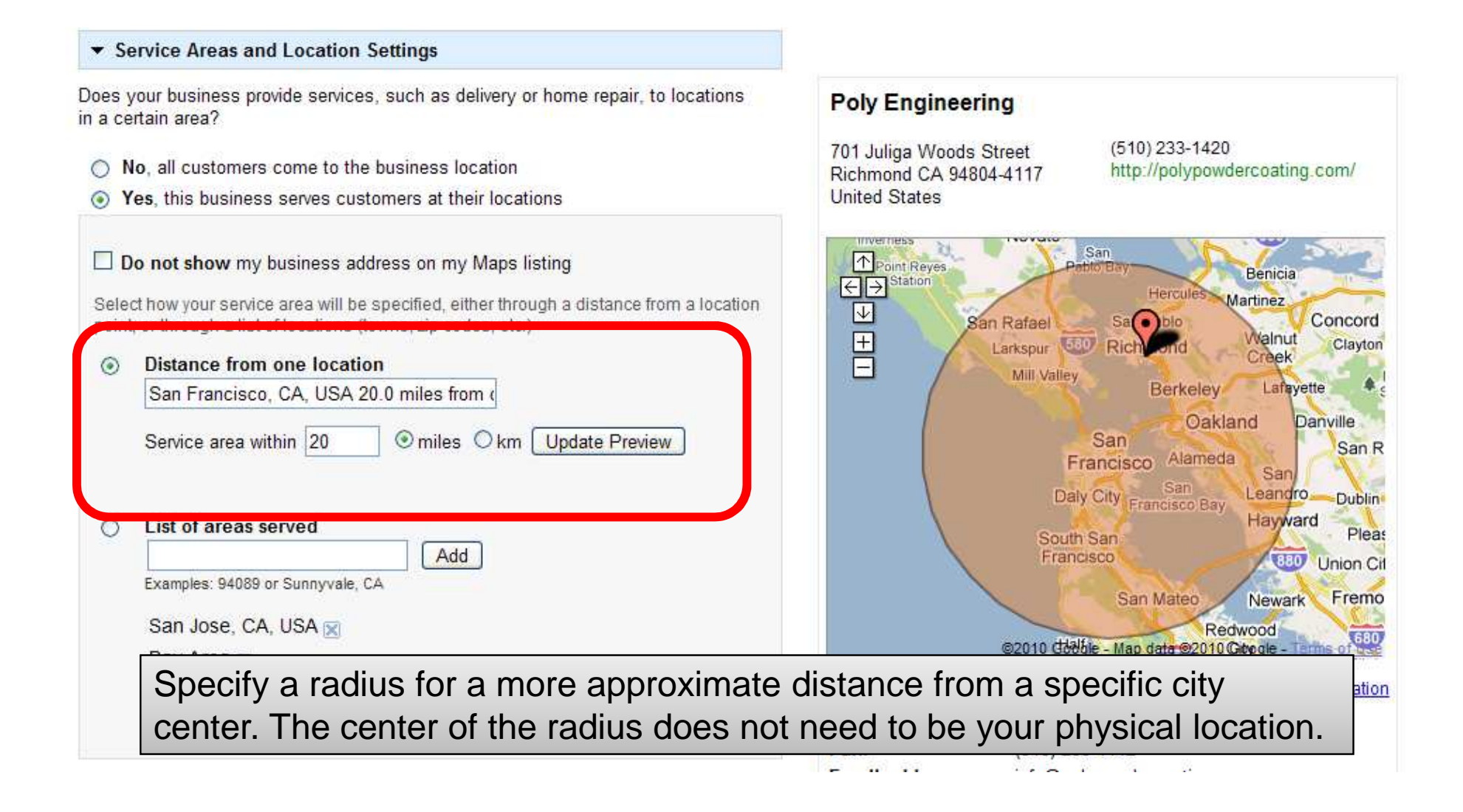

#### Service Areas and Location Settings

Does your business provide services, such as delivery or home repair, to locations in a certain area?

◯ No, all customers come to the business location

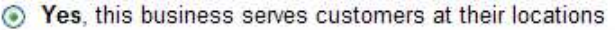

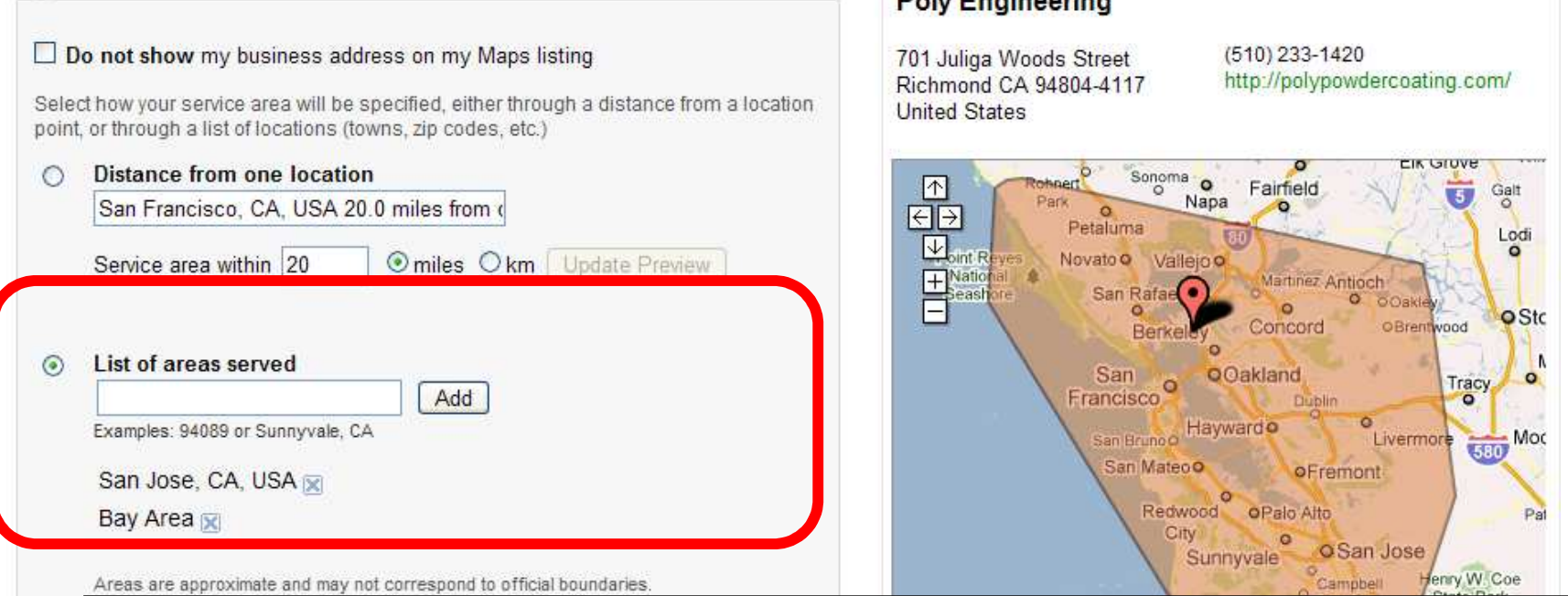

Daler Paulaus aufwa

Specify a list of areas served if you want to be more specific with certain neighborhoods: zip codes, cities, even terms like 'Bay Area' may be geographically recognized.

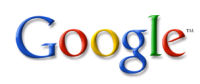

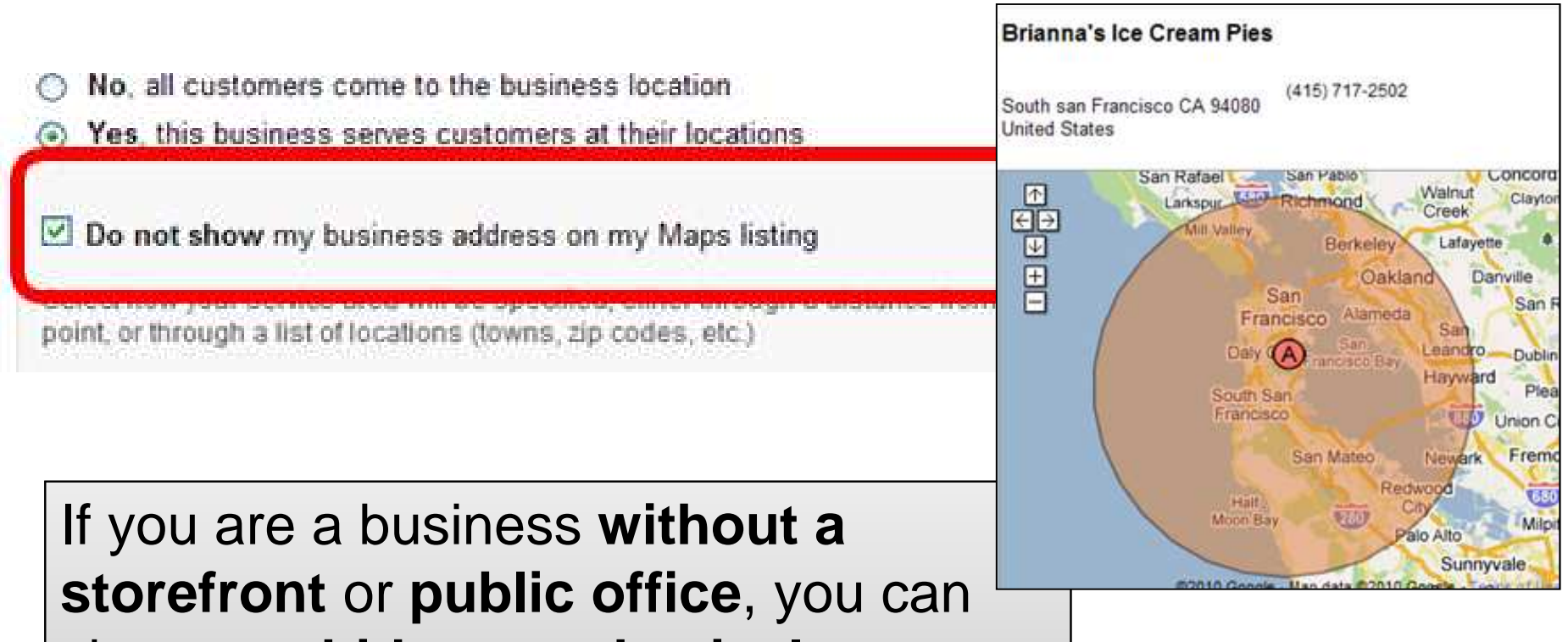

choose to **hide** your **physical business address**. A home business is a good example.

## **Optional Information**

#### • Hours of operations

Make sure your customers know when you're open!

#### O I prefer not to specify operating hours.

My operating hours are:

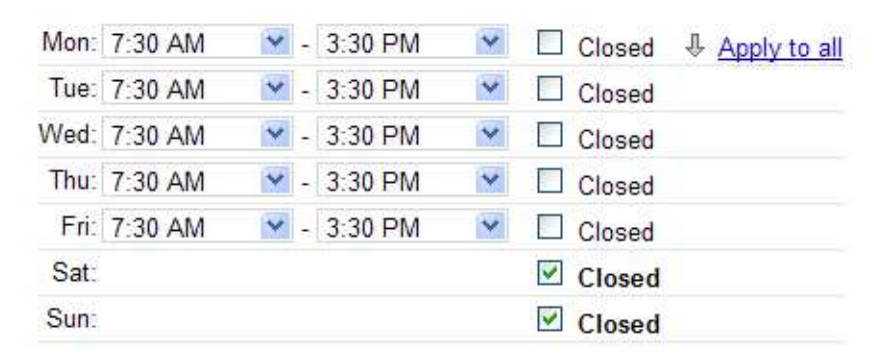

Are your hours split during a single day, such as 9-11am and 7-10pm? I'd like to enter two sets of hours for a single day.

#### ▼ Payment options

Specify how customers can pay at your business.

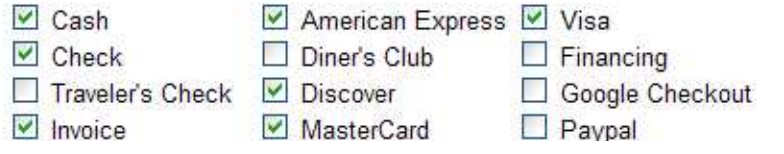

#### **Poly Engineering**

701 Juliga Woods Street Richmond CA 94804-4117 **United States** 

 $(510)$  233-1420 http://polypowdercoating.com/

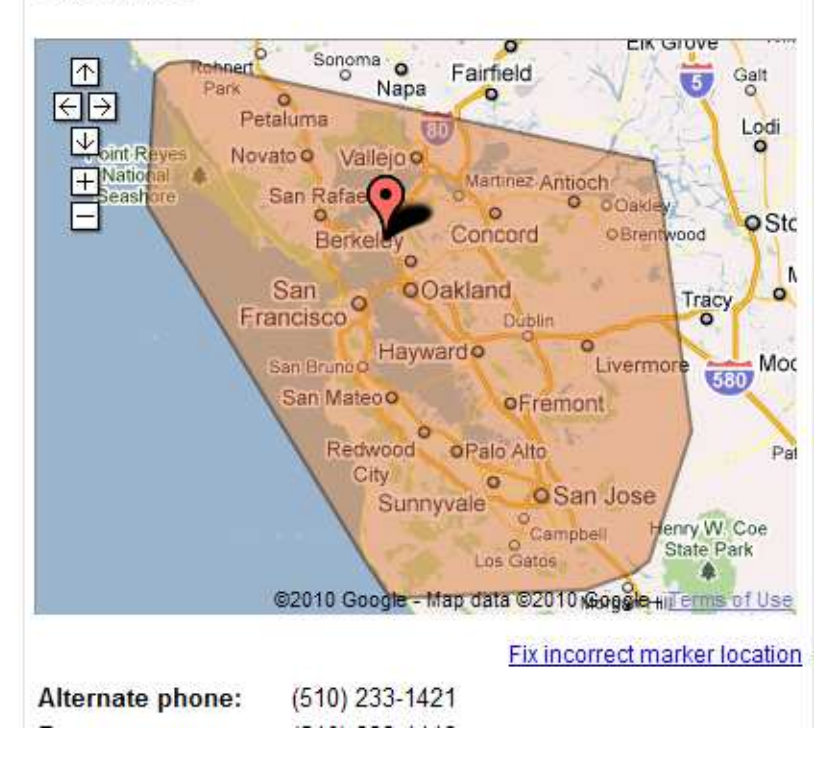

## **Photos & Videos**

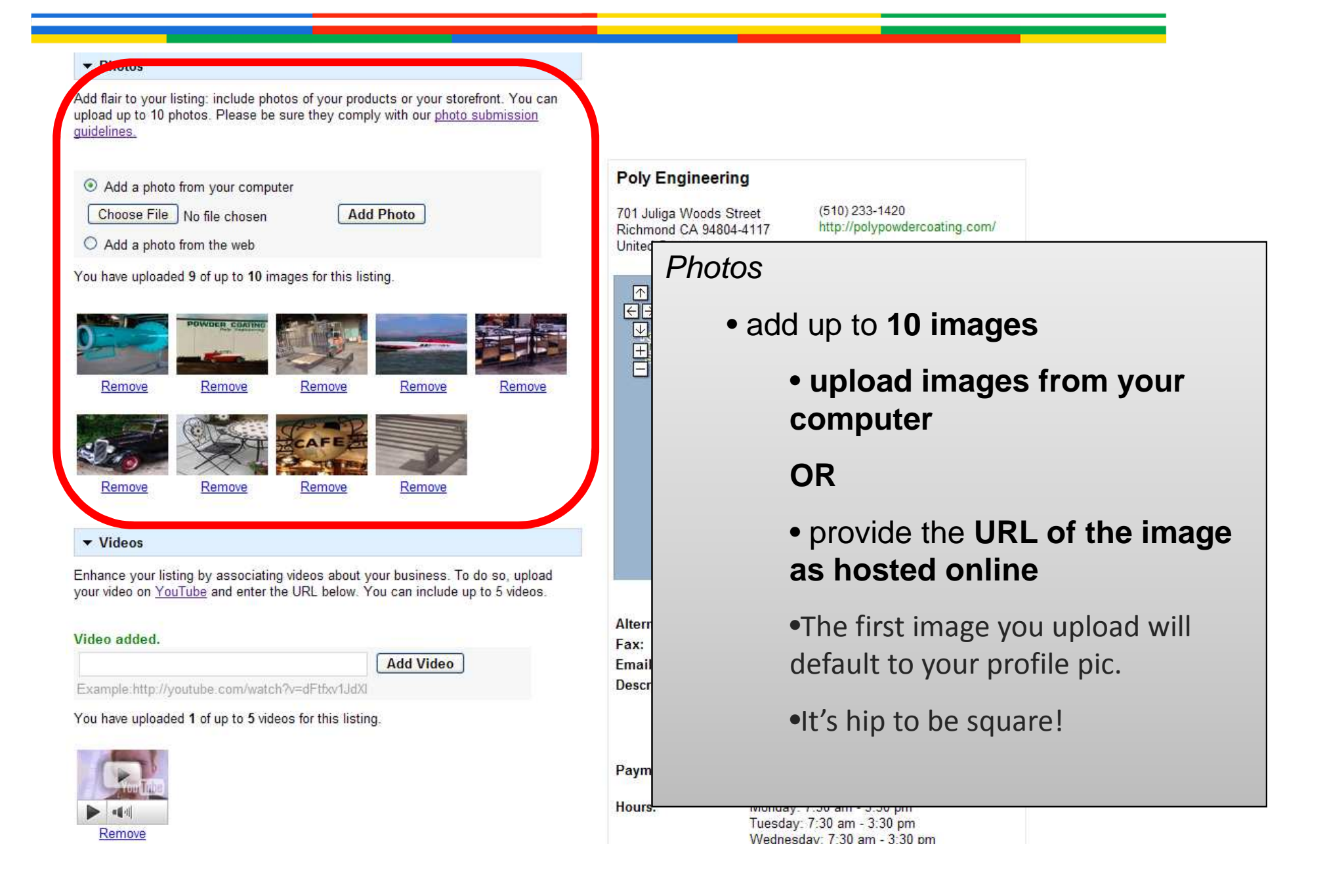

## **Photos & Videos**

#### ▼ Photos

Add flair to your listing: include photos of your products or your storefront. You can upload up to 10 photos. Please be sure they comply with our photo submission quidelines.

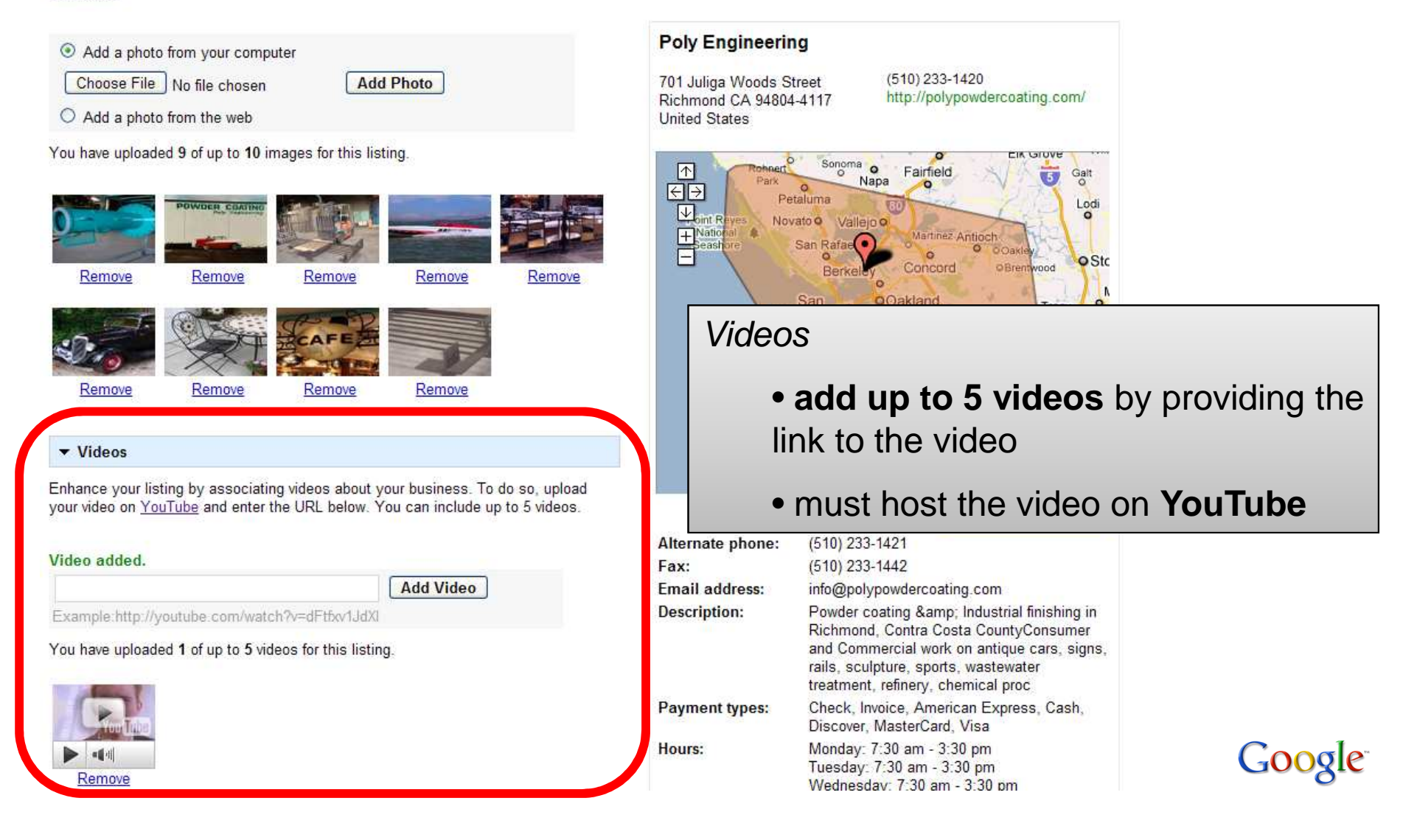

## **Additional Details**

#### Additional Details

Please enter in any other details you want customers to know business, for example:

Parking available : Yes. Brands carried : Sony, Panasonic and Toshiba.

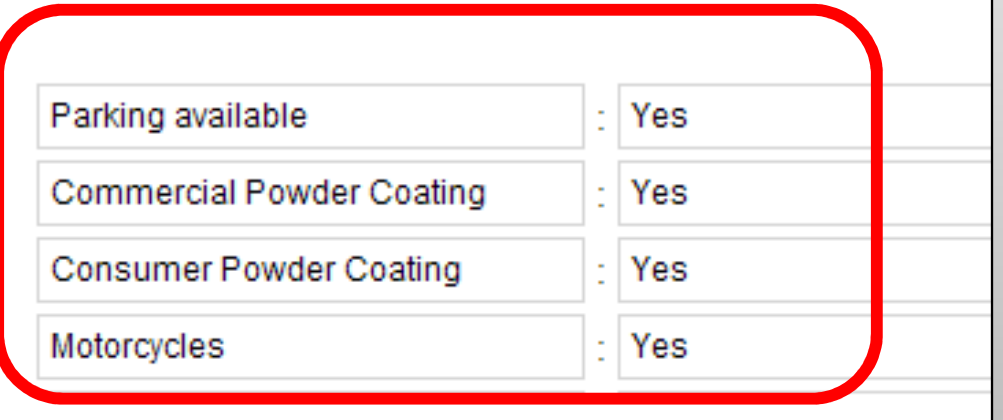

## Additional Details

- Up to you to highlight anything else about your business that sets it apart
	- Water Sense certified?
	- Brands offered / carried
	- Trade / Community Associations
	- date of establishment
	- any awards or recognition

For business owners' protection, PIN verification is required to prove that you are the business owner.

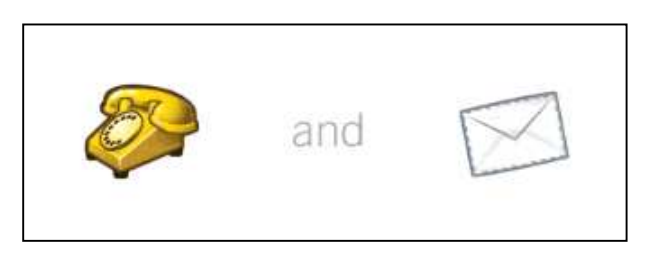

Your listing will not go live until you verify a unique PIN.

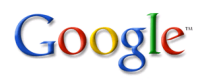

## **Verification**

#### How would you like to validate your listing?

For your protection, we need to verify the information you've just given us. This can be done in one of 2 ways:

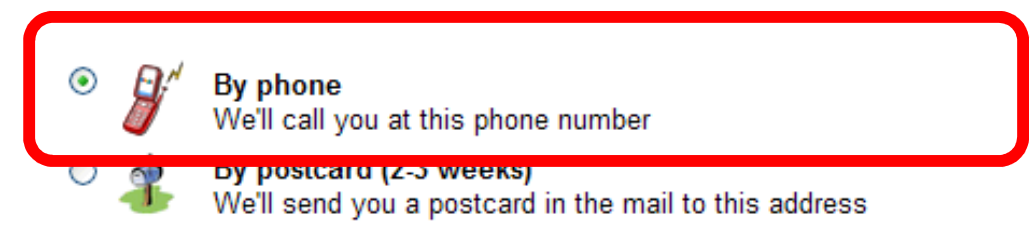

## **Phone**

- You will receive a phone call instantly
- An automated phone system will read you a PIN
- The phone will hang up immediately after delivery of the PIN
- You'll be prompted to enter your PIN in your Local Business Center account
- Each time you request a phone call, your PIN will change so use the most recent PIN.

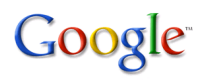

## **Verification**

#### How would you like to validate your listing?

For your protection, we need to verify the information you've just given us. This can be done in one of 2 ways:

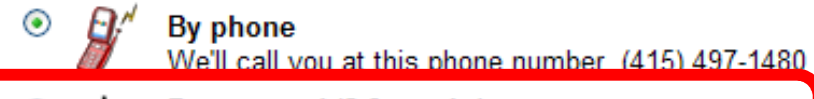

By postcard (2-3 weeks) We'll send you a postcard in the mail to this address

## **Mail**

- Delivery of the postcard is through standard mail, so it will take 1-3 weeks
- Once you request a postcard, it will be one week before you can request a second mailer
- Each time you request a new postcard (or a phone call), the PIN will change

Contact name:

**Brianna Brekke** 

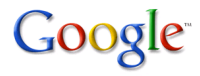

## **Verification Complete!**

## **Awaiting verification** Not currently showing.

- · Enter PIN: Go-
- Request verification

Once you enter your PIN, your listing appears on Google!

......... but there's more!

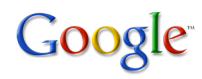

## Google Local Business Center

**Dashboard Coupons** Add fully customizable coupons to your listing, including:-Images -Show on Mobile phones apply to multiple listings

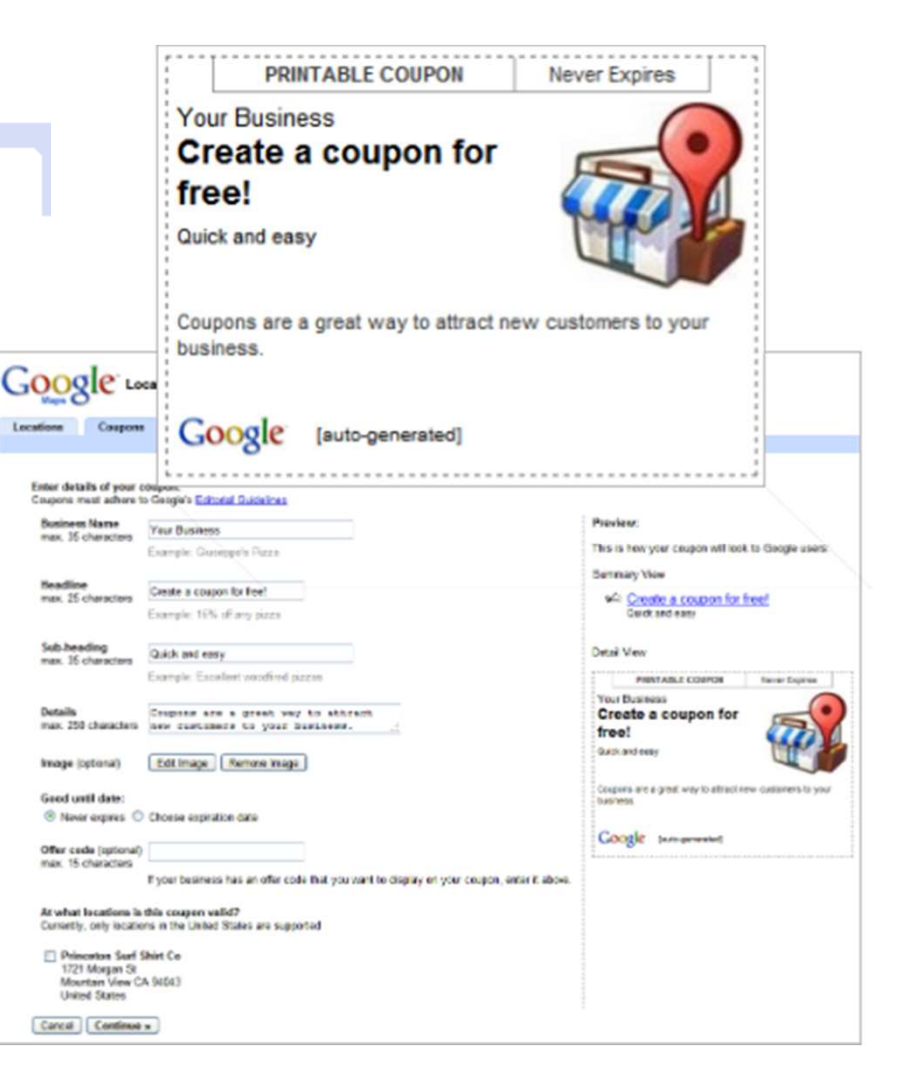

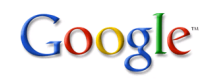

## **Account Page**

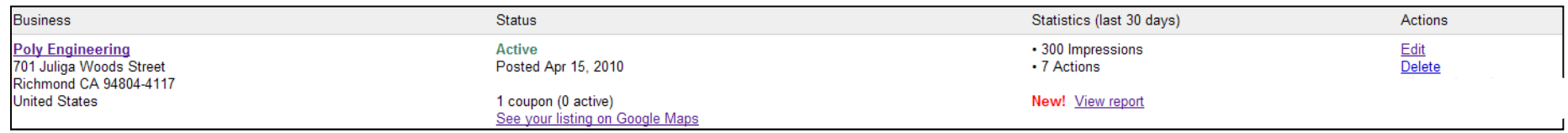

## Keeping your listing up to date is the best way to ensure your business connects with users.

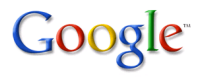

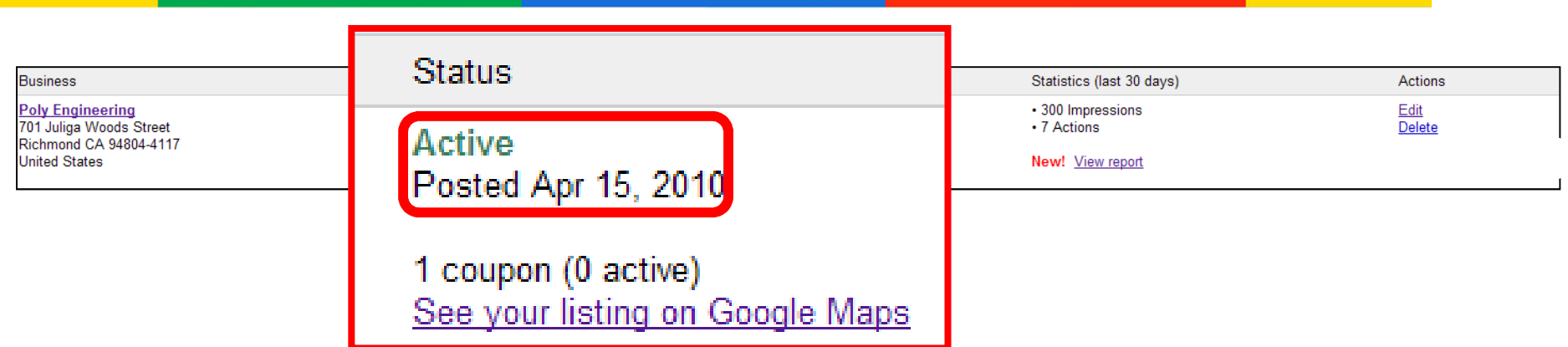

## **Active\***

• this listing is active

\*Other common statuses and what they mean:

**Flagged**: awaiting review

 **Disapproved**: content in listing was rejected. Review our policy before adding a new listing**Awaiting verification**: Your listing needs to be verified before being displayed on Google Maps.

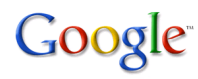

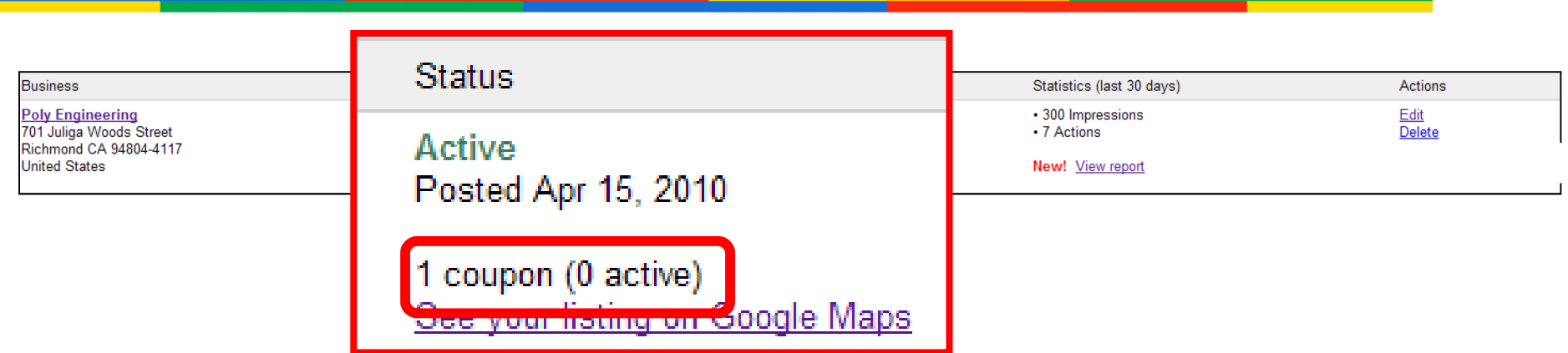

## **1 coupon (0 active)**

 • If you have created coupons for this specific listing, this is a reminder of how many have been created and how many are actually live (it is possible to pause coupons)

Google

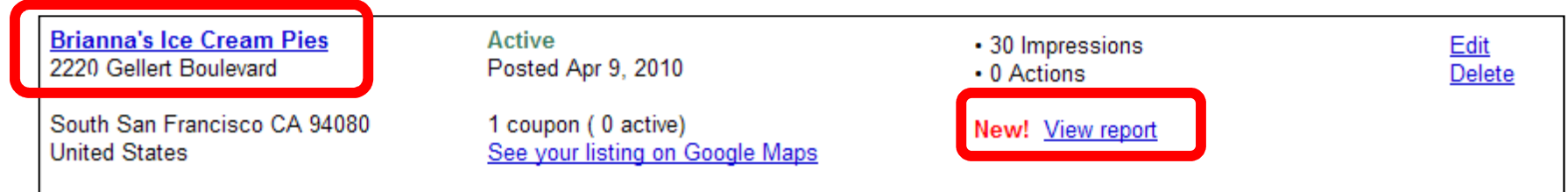

## **View report**

 • Your custom report details how many people have viewed your listing, what actions they took, and where they came from in your local area.

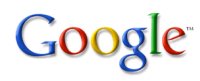

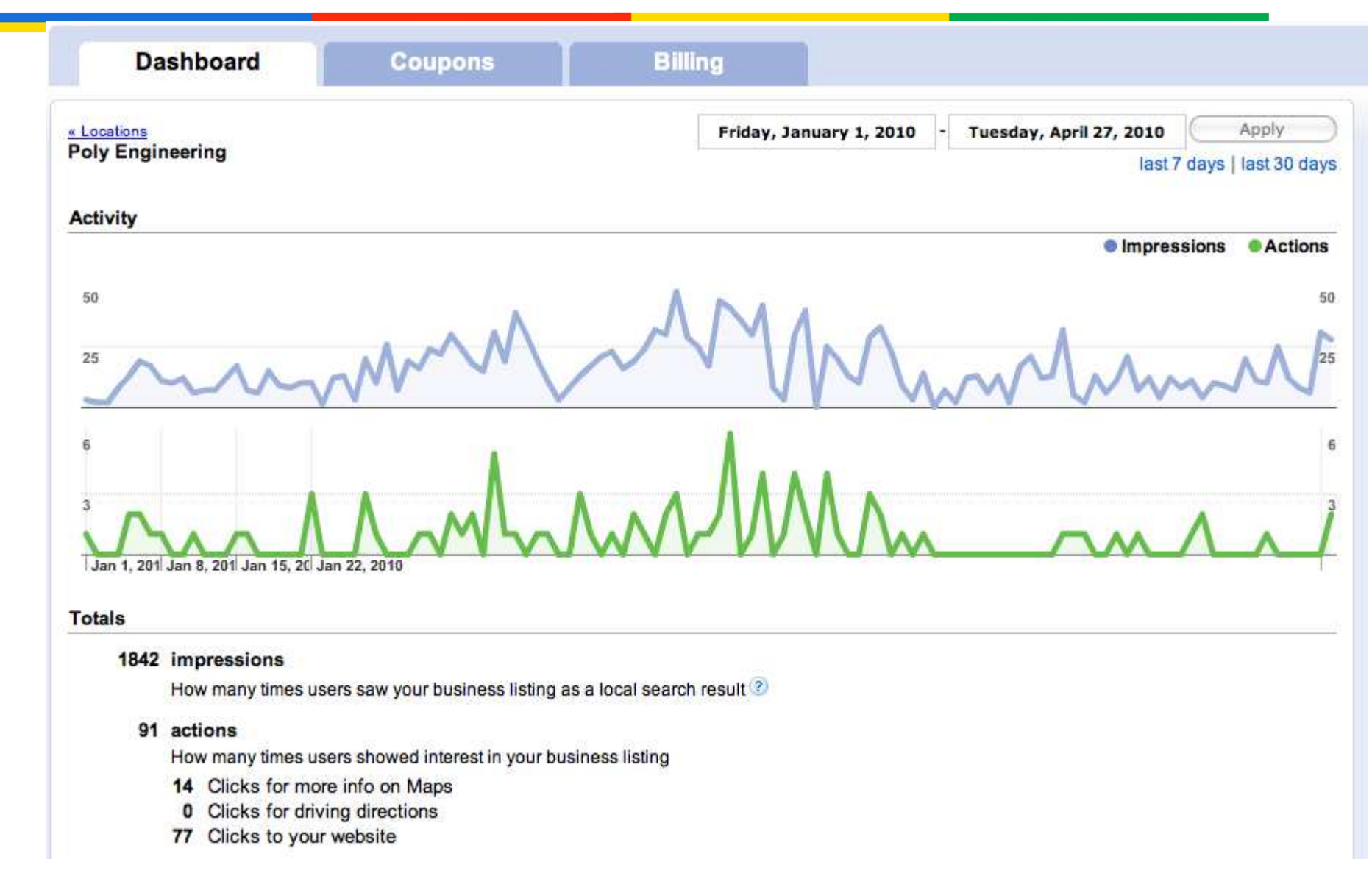

Google

## **Place Page**

**Poly Engineering** 

 $\sim$  $\pm$  Hours: Today 7:30am - 3:30pm

polypowdercoating.com

701 Juliga Woods Street, Richmond, CA 94804-4117

Transit: Marina Way S:Regatta Blvd (0.3 mi) | 74

Directions Search nearby Save to... more v

(510) 233-1420 - (510) 233-1421 - (510) 233-1442 (Fax)

# E Categories: Powder Coating Service, Sandblasting Service, Powder Coating Service,

From the owner

**ple** 

Powder coating & Industrial finishing in Richmond, Contra Costa CountyConsumer and Commercial work on antique cars, signs, rails, sculpture, sports, wastewater treatment, refinery, chemical proc - From the owner

#### **Details**

Area served: Bay Area - San Jose, CA, USA - Show Payment Accepted: Check, Invoice, American Express, Cash, Discover, MasterCard, Visa **Exterior Structures: Yes Business owner** More details »

Email: info@polypowdercoating.com Parking available: Yes **Construction: Yes** 

## **Place Page**

#### **Reviews** Write a review Warning ★☆☆☆☆ By surfcurigirl - Feb 12, 2010 I stopped in a few times to Pitfire while looking downtown at the lofts for sale, rent. It's true that I love Pizza. I ordered pizza from the front counter as is the process at PP then sat down to wait for the food. Each time, they ... losangeles.citysearch.com/review/41901211?reviewId... Was this review helpful? Yes - No hit or miss ★★★☆☆ By Scottksmith - Feb 8, 2010 Hit or miss. We occasionally order from Pitfire and it's off and on. Tonight we ordered a pizza and added extra ingredients. There were four olives to spots with cheese and basically we received bread with red sauce on it... for 11 bucks. ... losangeles.citysearch.com/review/41901211?reviewId... Was this review helpful? Yes - No Come for the Happy Hour, that's it By SmokeyDoke - Jun 9, 2009 I barely liked this place. I'm still deciding whether or not I should change my vote. It's on the borderline. Their pizzas are okay, leaning more towards unappealing. I got their shrimp pizza and their regular cheese pizza.... www.urbanspoon.com/r/.../restaurant/.../Pitfire-Pizza-Compan... Was this review helpful? Yes - No

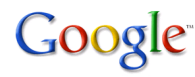

**Sometimes other sources of information will merge with your listing.**

**You can report a problem with the listing by following these easy directions:**

- 1. Identify the location with an issue.
- 2. Click **Edit**.
- 3. Click the **Report a Problem** link.
- 4. Let us know what is wrong with the listing.
- •Listing contains **wrong information.**
- •Place is **permanently closed.**
- •Place has **another listing.**
- •**Place does not exist** or is **private.**

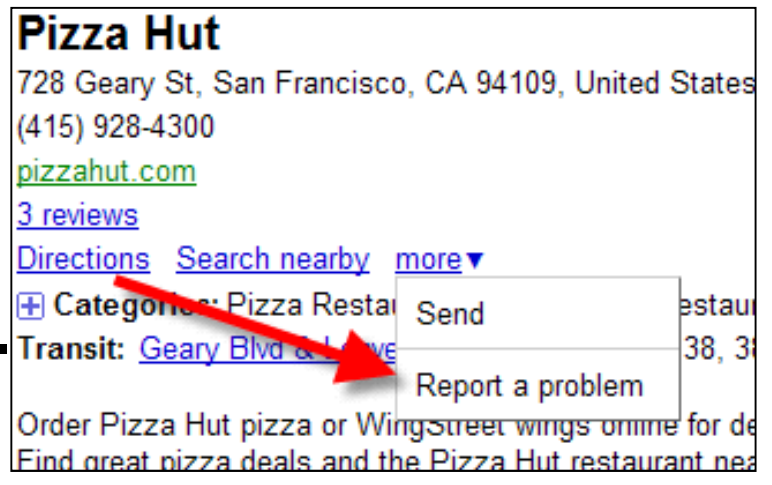

Google

# Google Boost

- New advertising platform for small businesses. Combines very basic Google AdWords functions with ads within Google Maps
- Prominent Blue Pin effect
- •Basic analytics, flexible budgeting
- Worth investigating for your consumer business

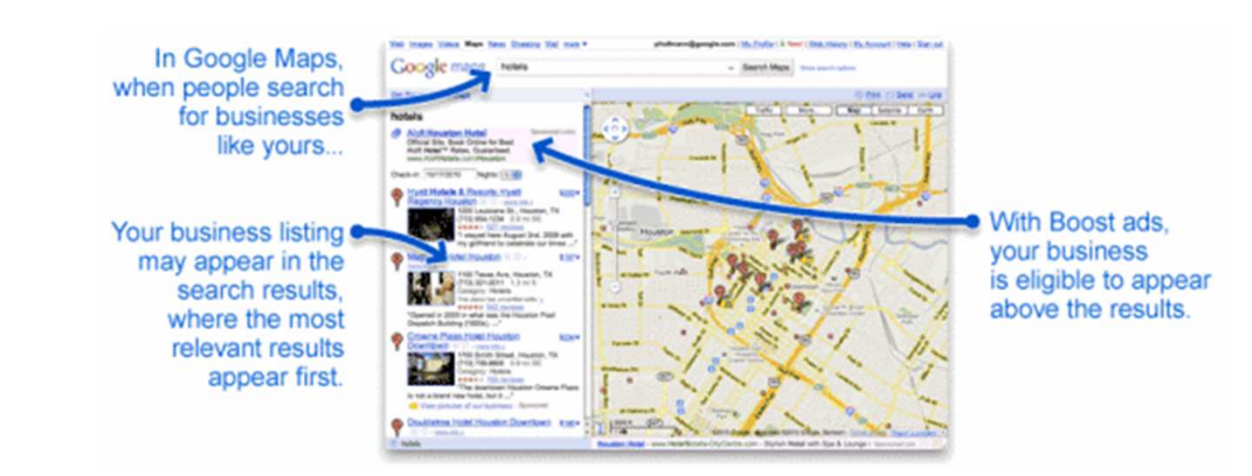

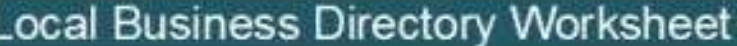

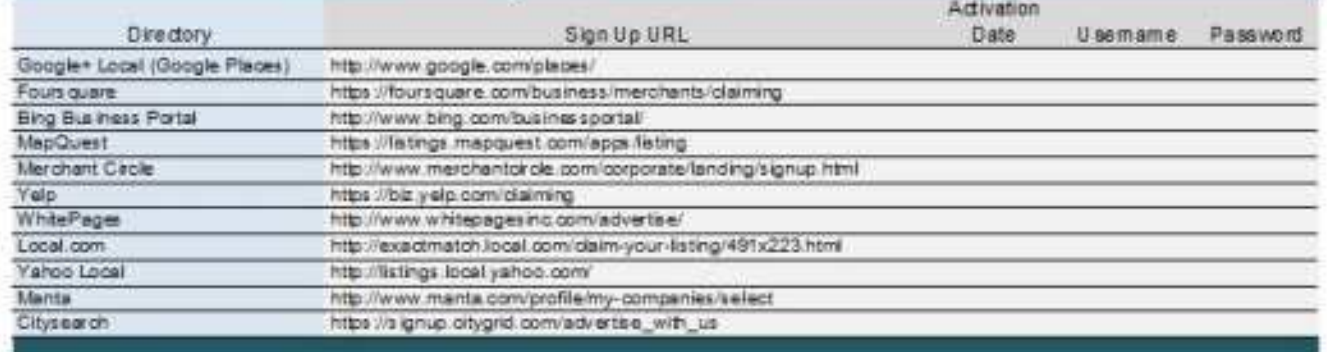

Handy Worksheet FREE by email office@strategicforcemarketing.com

# **The top local search ranking factors**

#### **Physical address in city of search**

More difficult to rank for "landscaper in Houston" if your physical address is Katy, TX

#### **Proper category associations**

When you submit your business you have an opportunity to select your "category" of business. Be sure to select the category which best reflects what your business does.

#### **Proximity of address to centroid**

Businesses located closer to the center of the city have an advantage in local search rankings.

#### **Domain authority of website**

Many factors impact your domain's authority--number and quality of inbound links, age of your website, your site's content, etc.

#### **Quantity of structured citations**

This refers to all of the local business directories where your company is listed Use the local business directories worksheet

#### **Quantity of Google Places reviews**

the number of reviews by Google Places users is a major factor in your local search rankings.

#### **Individually owner-verified Google Places page**

If you haven't claimed your Google Places page, *do it today*!